### **[ TECNOLOGÍAS APLICADAS ]**

# Empleo de la simulación como herramienta de predicción en ganado caprino lechero

#### Carlos Fernández

Universidad Politécnica de Valencia Olga Piquer Universidad Cardenal Herrera CEU Alba Cerisuelo Centro de Investigación y

Tecnología Animal (CITA-IVIA)

En todas las producciones lecheras (bovino, ovino y caprino) es crucial el control del rendimiento lechero tanto en términos de cantidad producida como en calidad/composición de la leche, ya que ambos se valoran económicamente en el mercado.

n la actualidad, está muy gene-<br>
ralizado establecer el precio de<br>
la leche de cabra en función del<br>
extracto quesero (% grass) + % proteí ralizado establecer el precio de la leche de cabra en función del extracto quesero (% grasa + % proteína), aparte, bonificaciones o penalizaciones en función del recuento de células somáticas, bacteriología, presencia de antibióticos, etc. El precio en noviembre de 2008 es de 0.0728 - 0.0758 €/rendimiento quesero (Lonja Albacete). Por lo tanto, el valor de la leche del ganado caprino dependerá tanto de la producción total como de sus componentes, en particular, de los porcentajes de grasa y proteína.

Existen múltiples factores que pueden afectar al rendimiento lechero, factores intrínsecos como por ejemplo la raza, el tipo y número de parto, el estado de lactación, anatomía de la ubre, etc., y factores extrínsecos como el sistema de producción, las condiciones ambientales y de alojamiento y la alimentación. De todos los factores extrínsecos el que más afecta a la producción de leche es la alimentación (Molina y col. 1996). Dentro de las

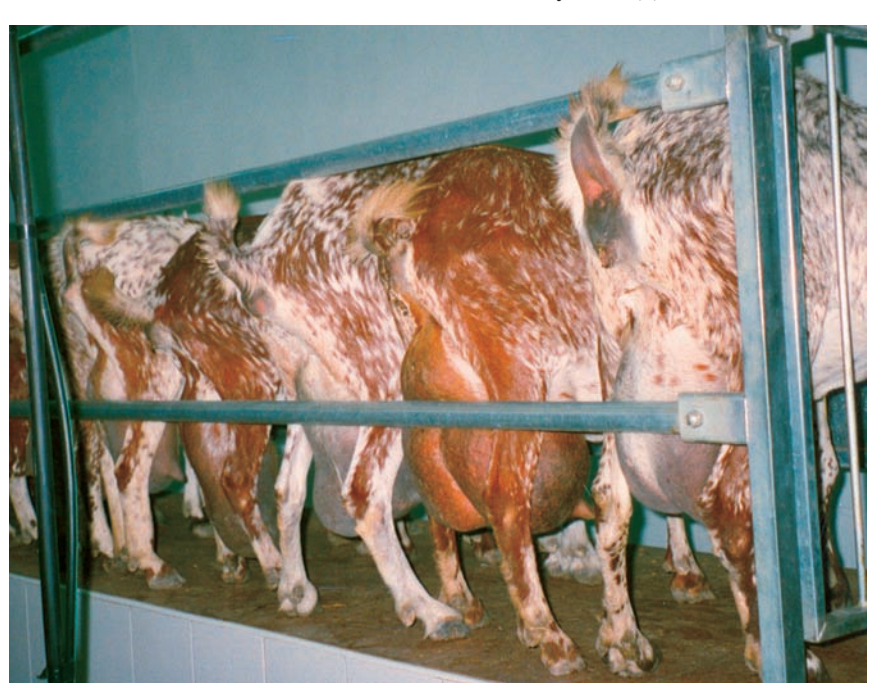

posibilidades de cada explotación, el manejo y tipo de la alimentación pueden mejorar los rendimientos productivos. Los objetivos productivos de cada explotación estarán determinados por el destino final de su producción, a saber, consumo directo o transformación en derivados lácteos. Por ello, es interesante poder conocer cómo afectan determinados cambios en la dieta a la curva de la lactación y, en definitiva, a nuestros objetivos productivos.

Nuestro objetivo será simular la producción de leche, grasa y proteína a lo largo de la lactación a partir de una situación que puede reflejar las condiciones actuales de la explotación

#### Simulación de la curva de lactación: funcionamiento del programa

A lo largo de nuestra vida hemos aprendido a crear modelos en nuestras mentes para enfrentarnos a los quehaceres diarios. Regularmente resolvemos multitud de diferentes tipos de problemas dinámicos, como golpear un balón, conducir un coche, etc. Al igual que utilizamos microscopios y telescopios para extender el alcance de nuestros ojos, necesitamos de la simulación dinámica para extender el alcance de nuestras mentes, y en este proceso los ordenadores y la informática nos proporcionan una herramienta muy útil para la modelización. Es decir, los modelos dinámicos son un proceso para extender nuestro conocimiento, y los ordenadores son solo

un medio para alcanzar el fin. En un modelo dinámico lo que pretendemos es representar un cambio, como por ejemplo, crecimiento o producción lechera, a lo largo del tiempo.

En nuestro caso, hemos diseñado un programa de simulación para el rendimiento lechero en cabras muy sencillo de manejar, es decir, nuestro objetivo será simular la producción de leche, grasa y proteína a lo largo de la lactación a partir de una situación que puede reflejar las condiciones actuales de la explotación. Por tanto, para el cálculo del rendimiento lechero el programa considera unos parámetros de entrada con unos valores por defecto que el usuario puede hacer variar en un determinado rango. Es importante resaltar que no se trata de un programa de racionamiento y que por lo tanto el objetivo no es calcular una ración en función de unos alimentos y de un estado fisiológico concreto. Este programa nos calcula en tiempo real la producción de leche en kg/día y los porcentajes de grasa y proteína durante toda la lactación. Dicha simulación nos la presenta el programa en forma gráfica con los valores también en tablas.

Al tratarse de un programa de simulación se tienen en cuenta diversos parámetros al mismo tiempo y se pueden estudiar diversas situaciones futuras, es decir, nos da una visión más genérica que concreta de un sistema caprino de producción de leche. Abordaríamos cuestiones del tipo "¿QUE PA-SARÍA SI...?", como por ejemplo, ¿cuál sería la producción y calidad de la leche durante la lactación si el contenido energético, proteico y fibroso de la dieta tiene determinados valores, y el animal se desplaza diariamente tantos kilómetros con una temperatura externa concreta? O bien, ¿Qué sucedería con el rendimiento lechero si en la semana 10 de lactación las condiciones anteriores cambian? Por ejemplo, es bien conocido que una dieta pobre en energía penaliza la producción total de leche. Pero no sólo la cantidad sino también la calidad de la leche puede verse afectada por la dieta.

En este sentido, un aumento de la cantidad de forraje y, por tanto, de la cantidad de fibra de la ración puede incrementar el contenido graso de la leche y, con ello, el rendimiento quesero (Owens y Gotsch, 1993; Fahey y Berger, 1993).

#### Figura 1:

**Pantalla de la aplicación informática para la simulación**

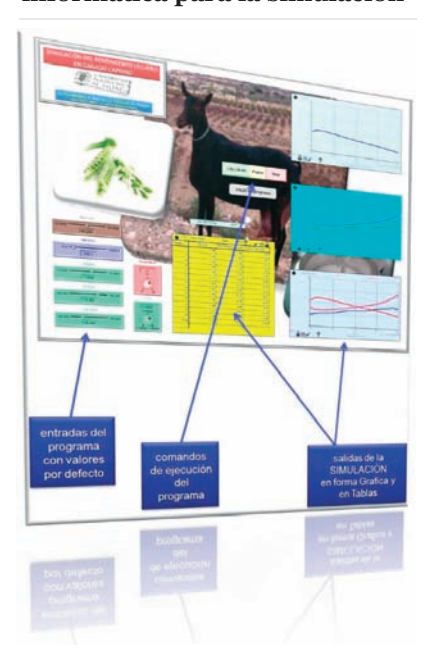

#### Figura 2:

**Detalle de los parámetros de entrada**

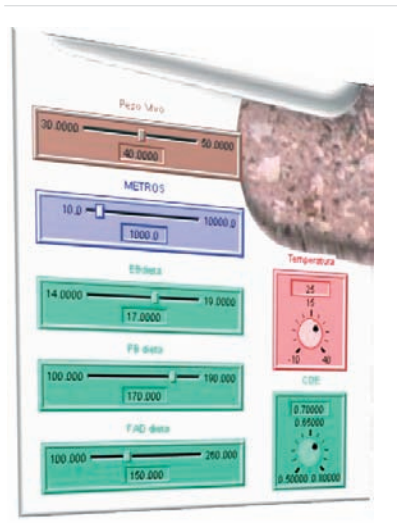

Este programa está orientado para trabajar con ganado caprino doméstico (*Capra hircus*) de aptitud lechera. La interface del programa aparece en la **Figura 1** y se han tenido en cuenta para la simulación todas las recomendaciones nutritivas revisadas en el libro "Nutrición práctica para ganado caprino lechero" de la Editorial Agrícola Española.

Vemos que el programa tiene unas entradas con unos valores por defecto que se pueden cambiar y que viene bajo forma de ventanas deslizables. Dichas entradas incluyen:

1. Peso vivo del animal en kg.

2. Distancia recorrida por la cabra en metros.

3. Energía bruta de la dieta en MJ/Kg de MS.

4. Proteína bruta de la dieta en g/kg de MS.

5. Fibra ácido detergente de la dieta en g/Kg de MS.

6. Temperatura exterior en ºC.

7. Coeficiente de digestibilidad de la energía en tanto por uno.

Todos estos parámetros tienen unos valores por defecto que se pueden cambiar deslizando el cursor por cada ventana (para más detalle ver la Figura 2).

Existen otros comandos que se encargan de ejecutar el programa (ver Figuras 1 y 3):

#### Figura 3:

**Detalle de los comandos de ejecución de la simulación**

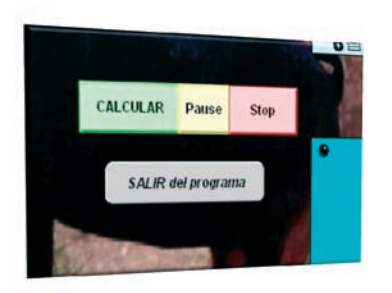

1. Calcular.- que ejecuta la simulación.

2. Pause.- que para la simulación en el momento de la lactación que queramos y que nos permite continuarla si volvemos a hacer un "click" en Calcular.

3. Stop.- que para la simulación

4. Salir.- es el comando justo de debajo con el cual abandonamos el programa.

Este programa nos calcula en tiempo real la producción de leche en kg/día y los porcentajes de grasa y proteína durante toda la lactación.

En la salida final (ver Figuras 4 y 5) vamos a visualizar la producción de leche en kg por día y los porcentajes de grasa y proteína durante la lactación. También podremos obtener los valores semana a semana en forma de Tabla y exportables a cualquier otro documento, y también la producción de leche total en kg por lactación.

# **[**Alimentación Animal**]**

NOTA IMPORTANTE: los porcentajes de grasa y proteína están calculados en base a los kg de leche producidos, no en kg de grasa o proteína totales. Por tanto, al estar referidos a los kg de leche producidos, cualquier aumento o disminución en la producción de leche va a llevar implícito disminuciones o incrementos respectivamente en los porcentajes de grasa y proteína. Es decir, en algunos momentos observaremos un efecto de dilución en los contenidos grasos o proteicos.

Un ejemplo de cálculo aparece en la Figura 5. Si en la semana 10 de lactación hacemos un "clic" en Pause y bajamos el contenido energético de la dieta de 17 a 16 MJ / kg de MS, y después volvemos a hacer un "clic" en Calcular, observaremos como se continua la simulación y los cambios que se producen a nivel productivo por dicho cambio. Es decir, se pueden cambiar diferentes parámetros de entrada al mismo tiempo. Por tanto, esta herramienta de simulación nos permite realizar diferentes hipótesis y ver el comportamiento de la producción y calidad de leche en ganado caprino a lo largo del tiempo, en concreto durante la lac-

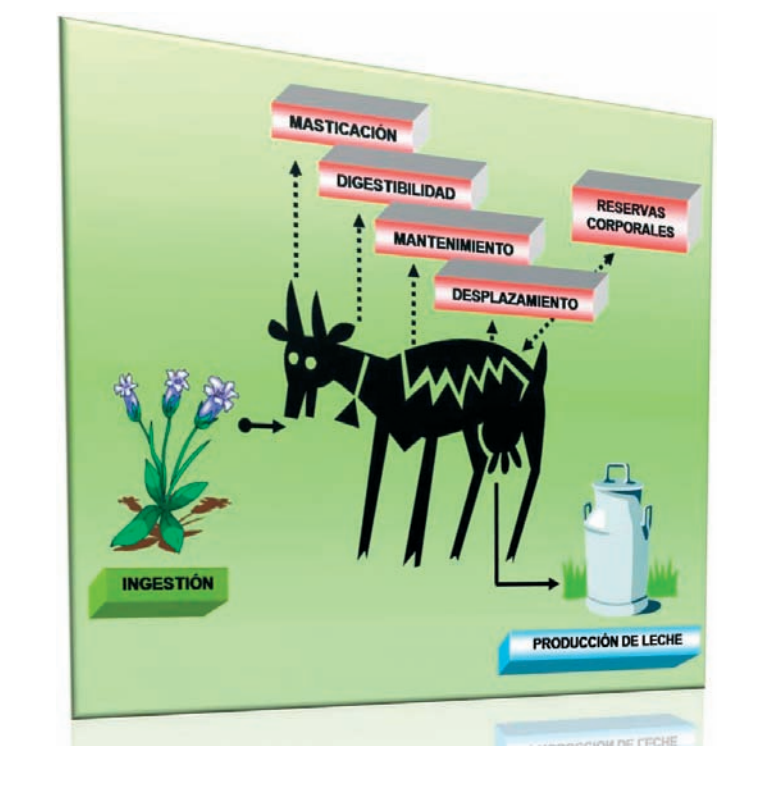

tación, y de esta manera tomar decisiones que pueden ayudarnos a mejorar el rendimiento económico y productivo de la explotación.

# Bibliografía

**[**

Molina C. A., Garde López-Brea, J.J., Gallego M. L. 1996. Capitulo XIV. Producción de Leche en la Oveja. En Zootécnica Bases de Producción Animal. Tomo VIII. Carlos Buxadé. Ed. Ediciones Mundi-Prensa. Madrid.

Fahey G.C. y Berger L.L. Capítulo 14. Los Carbohidrtos en la Nutrición de los Rumiantes. El Rumiante: Fisiología Digestiva y Nutrición. Church C.D. 1993. Ed. Editorial Acribia S.A. Zaragoza.

Owens F.N. y Goetsch, A.L. Capítulo 8. Fementación Ruminal. En El Rumiante: Fisiología Digestiva y Nutrición. Church C.D. 1993. Ed. Editorial Acribia S.A. Zaragoza.

Lonja Albacete:

http://www.itap.es/ITAP-LON-JA/2precios/PreciosLonja.asp •

Este programa está orientado para trabajar con ganado caprino doméstico de aptitud lechera

#### Figura 4:

**Valores de salida tras la simulación**

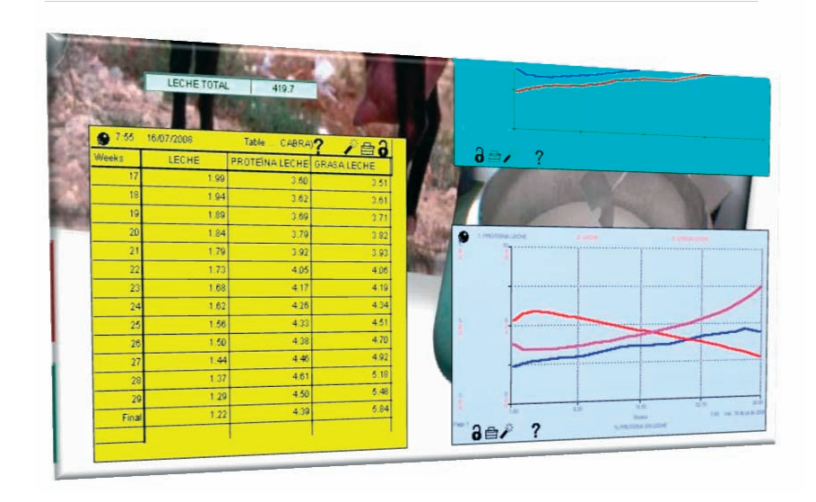

## Figura 5:

**Simulación cambiando parámetros de entrada en la semana 10 de lactación**

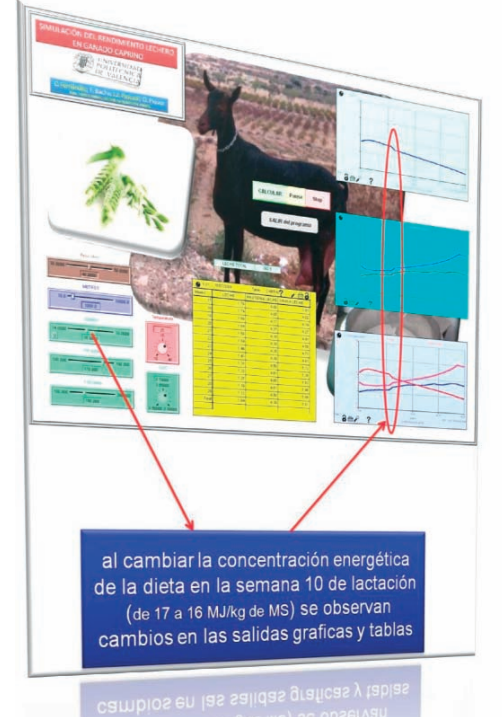